Simplifying string handling through the use of a String Stack

> **Mark Wills 2/27/2014**

String handling is not one of Forth strong points. Out-of-the-box support for strings is all but non-existent in standard Forth. Whilst the concept of strings does exist in the language, relatively few words are provided to allow effective string manipulation; the normal approach for Forth programmers is to roll one's own string functions as required. Issues such as heap allocation and de-allocation, and memory fragmentation are thorny issues which are often passed over in preference for a 'quick-and-dirty' solution that solves the problem at hand. Presented here is an ANS94 Forth compliant library which affords the Forth programmer such facilities as string constants, transient strings, and a wide range of string manipulation words. Issues such as memory allocation, memory de-allocation and memory fragmentation are rendered irrelevant through the provision of a string stack, which is used to host and manipulate transient strings. Specific attention has been paid to producing code that is portable, and compliant with the ANS94 specification, in order that it may be used with no, or minimal changes on a variety of Forth systems.

# **Table of Contents**

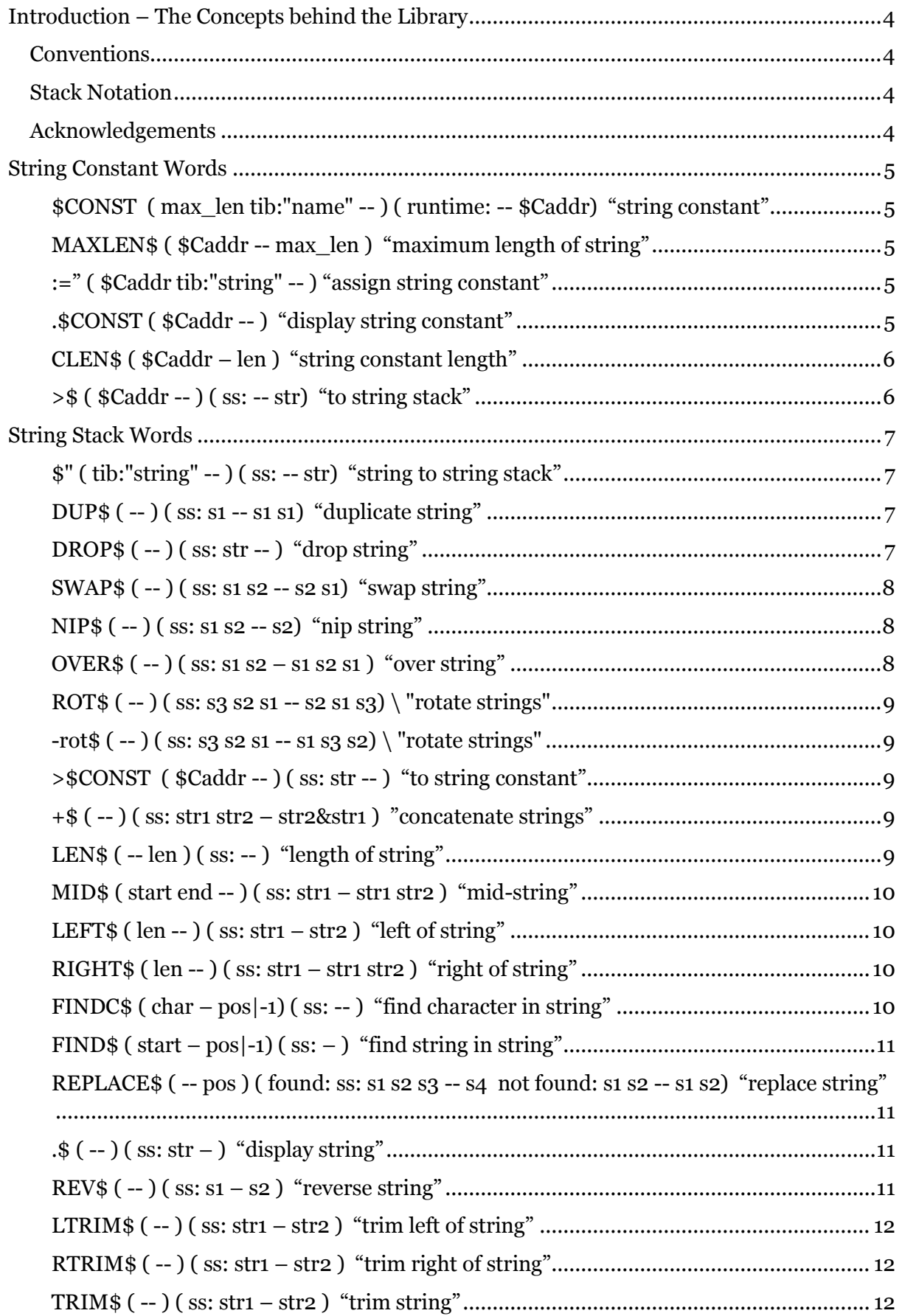

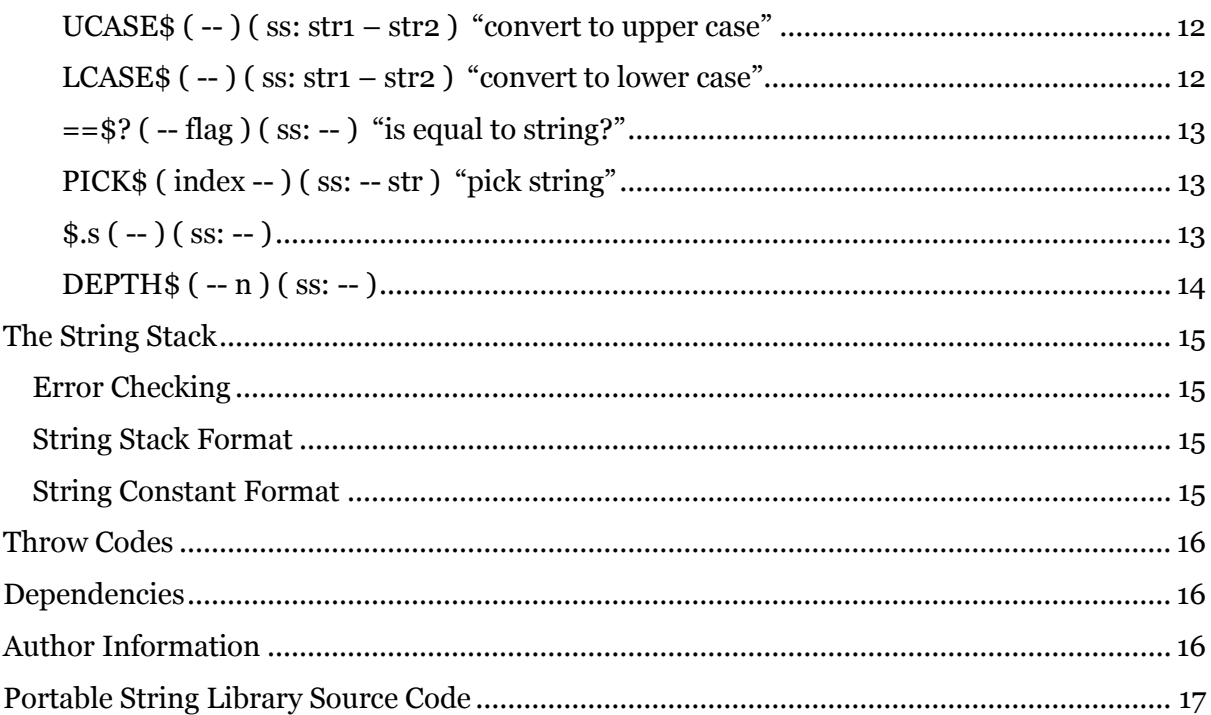

# <span id="page-3-0"></span>**Introduction – The Concepts behind the Library**

The String Library offers two types of strings:

- Transient strings these exist on a string stack, which is separate from the data and return stacks. Their size is variable, and may be increased and decreased in size as necessary.
- String constants declared with a maximum size, string constants are generally initialised to a constant string value throughout the life of the application. It is possible to change the string assigned to a string constant, but its maximum size may not be changed.

# <span id="page-3-1"></span>**Conventions**

The following coding-style conventions are employed in the library:

- Words intended to be called by a user of the library all end with a dollar sign. The dollar sign should be read as the word "string". For example, DROP\$ would be pronounced "drop string".
- Low-level words internal to the library for housekeeping, or general factors of code are surrounded with parenthesis. For example: (lenOf\$).

# <span id="page-3-2"></span>**Stack Notation**

Normal Forth stack notation conventions are used. Where words have an effect on the string stack, the string stack effects are shown alongside the normal data stack effects.

For example:

VAL\$ ( -- ud ) ( ss: str -- )

The above example indicates that the word VAL\$ takes a string from the string stack and results in an unsigned double being pushed to the data stack.

The suggested pronunciation of the word is also given.

# <span id="page-3-3"></span>**Acknowledgements**

Whilst the code presented here is original, the concepts used in it are based on concepts developed by Brian Fox, who developed a string stack library originally for TI-Forth, and also HsForth for DOS, circa 1988. Brian was kind enough to correspond with me on the subject of string stacks, and kindly shared his code. This author extends his sincere thanks to Brian for his generosity.

# <span id="page-4-0"></span>**String Constant Words**

Since only a handful of words are associated with string constants, they will be documented first.

<span id="page-4-1"></span>**\$CONST ( max\_len tib:"name" -- ) ( runtime: -- \$Caddr) "string constant"** The word  $\frac{1}{2}$  constituted at compile time, string constants require a maximum length and a name. For example:

50 \$const welcome

The above example declares a string with a maximum size of 50 characters. It shall be referenced in code using the name welcome.

Note the runtime stack effect. It can be seen that at run-time when the name with the string is referenced it shall push its address to the data stack. The label \$Caddr indicates that it is the address of a string constant. String constants push the address of their maximum length field which can be read with the word \$maxLen.

# <span id="page-4-2"></span>**MAXLEN\$ ( \$Caddr -- max\_len ) "maximum length of string"**

Given the address of a string constant on the data stack the word  $\varsigma_{\text{maxLen}}$  returns the maximum allowed string length for that string constant.

For example:

```
50 $const welcome
welcome maxLen$.
```
The above code fragment shall display the value 50.

## <span id="page-4-3"></span>**:=" ( \$Caddr tib:"string" -- ) "assign string constant"**

Given the address of a string constant on the data stack, the word :=" initialises the string constant with the string from the terminal input buffer.

For example:

```
50 $const welcome
welcome :=" hello and welcome!"
```
## <span id="page-4-4"></span>**.\$CONST ( \$Caddr -- ) "display string constant"**

Given the address of a string constant on the data stack the word  $\cdot$  string shall display the string.

For example:

```
50 $const welcome
welcome :=" hello and welcome!"
welcome .$const
```
# <span id="page-5-0"></span>**CLEN\$ ( \$Caddr – len ) "string constant length"**

Given the address of a string constant on the data stack the word clen\$ returns its actual length on the data stack. The word  $\frac{1}{2}$  maxLen can be used to determine the maximum length of a string constant.

For example:

```
50 $const welcome
welcome :=" hello and welcome!"
welcome clen$ .
```
The above code displays 18 – the length of the string.

# <span id="page-5-1"></span>**>\$ ( \$Caddr -- ) ( ss: -- str) "to string stack"**

Given the address of a string constant on the data stack the word  $\geq$ \$ copies the contents of the string to the string stack where it can be manipulated.

For example:

```
50 $const welcome
welcome :=" hello and welcome!"
welcome >$
```
Note that the string stack has received a copy of the string contained within fred. The string fred still exists as a string constant.

# <span id="page-6-0"></span>**String Stack Words**

The convention within this document is to refer to words that exist on the string stack as transient strings. They are referred to as transient strings because they generally only exist for a short time on the string stack. Strings are placed on the string stack and then manipulated in some way before being consumed. Memory allocation and de-allocation is managed by virtue of the strings being on the stack in the same way that the size of the data stack is managed by simply adding or removing values on the data stack.

# <span id="page-6-1"></span>**\$" ( tib:"string" -- ) ( ss: -- str) "string to string stack"**

The word  $\gamma$ " takes a string from the terminal input buffer and pushes it to the string stack. The end of the string is indicated by a quotation mark.

For example:

\$" Hello, World!"

In this example the string "Hello, world!" is pushed directly to the string stack, thus becoming the top item on the string stack.

Note that  $\frac{1}{2}$ " is a state-smart word. It can be used in both colon definitions and also directly at the command line. The correct action will be taken in either case.

In order that the *run-time* actions of \$" may be compiled into a definition if so desired, the run-time action of this word is encapsulated within the word (\$"). Therefore if the run-time behaviour of this word is to be compiled into another word one must compile, or postpone, the word  $(\hat{S}'')$ .

# <span id="page-6-2"></span>**DUP\$ ( -- ) ( ss: s1 -- s1 s1) "duplicate string"**

The word \$DUP duplicates the top item on the string stack.

For example:

```
$" Hello, World!" DUP$
```
The string stack now contains two copies of the string.

# <span id="page-6-3"></span>**DROP\$ ( -- ) ( ss: str -- ) "drop string"**

The word  $\xi$  drop removes the topmost string item from the string stack.

For example:

```
$" Hello, World!"
$" How are you?"
DROP$
```
At this point the string "Hello, World!" is the topmost string the string stack. "How are you?" *was* pushed onto the string stack, but it was immediately dropped.

<span id="page-7-0"></span>**SWAP\$ ( -- ) ( ss: s1 s2 -- s2 s1) "swap string"** 

The word swap\$ swaps the topmost two strings on the string stack.

For example:

```
$" Hello, World!"
$" How are you?"
```
At this point the string how are you? Is the topmost string on the string stack. If  $\frac{1}{5}$  is executed the two strings are exchanged on the string stack:

```
$" Hello, World!"
$" How are you?"
$SWAP
```
The strings are exchanged.

```
NIP$ ( -- ) ( ss: s1 s2 -- s2) "nip string"
```
The word \$nip removes the string underneath the topmost string from the string stack.

For example:

\$" red" \$" blue"

At this point, "blue" is on the top of the string stack, with "red" underneath it.

\$NIP

At this point, "red" has been removed from the string stack. "blue" is the topmost string.

## <span id="page-7-2"></span>**OVER\$ ( -- ) ( ss: s1 s2 – s1 s2 s1 ) "over string"**

The word OVER\$ pushes a copy of the string s1 to the top of the string stack, above s2.

For example:

```
$" red"
$" green"
$OVER
```
At this point, the string stack contains the following strings:

```
"red" (the topmost string)
"green"
"red"
```
#### <span id="page-8-0"></span>**ROT\$ ( -- ) ( ss: s3 s2 s1 -- s2 s1 s3) \ "rotate strings"**

The word ROT\$ rotates the top three strings to the left. The third string (prior to the execution of ROT\$) moves to the top of the string stack.

Note: For ease of implementation, this routine copies (using PICK\$) the strings to the top of the string stack in their correct final order, then removes the 3 original strings underneath. Consequently, it is possible to run out of string stack space. If this happens, the condition will be correctly caught in (set\$SP).

#### <span id="page-8-1"></span>**-rot\$ ( -- ) ( ss: s3 s2 s1 -- s1 s3 s2) \ "rotate strings"**

The word –ROT\$ rotates the top three strings to the right. The top string (prior to the execution of –ROT\$) moves to the third position. Note: For ease of implementation, this routine copies (using PICK\$) the strings to the top of the string stack in their correct final order, then removes the 3 original strings underneath. Consequently, it is possible to run out of string stack space. If this happens, the condition will be correctly caught in (set\$SP).

## <span id="page-8-2"></span>**>\$CONST ( \$Caddr -- ) ( ss: str -- ) "to string constant"**

The word  $\gamma$  takes the topmost string from the string stack and moves it into the string constant who's address is on the data stack.

For example:

```
4 $const colour
$" red" colour $>
```
At this point, the string constant colour has the value "red".

#### <span id="page-8-3"></span>**+\$ ( -- ) ( ss: str1 str2 – str2&str1 ) "concatenate strings"**

The word  $+\frac{1}{2}$  replaces the top two strings on the string stack with their concatenated equivalent.

For example:

 $$''$  red"  $$''$  blue"  $+$$ 

At this point, "red" and "blue" have been removed from the string stack. The topmost string on the string stack has the value "bluered". Note that the topmost string goes to the left of the newly concatenated string.

```
LEN$ ( -- len ) ( ss: -- ) "length of string"
```
The word len\$ returns the length of the topmost string on the string stack.

For example:

\$" hello world!" len\$ .

Displays the value 12.

#### <span id="page-9-0"></span>**MID\$ ( start end -- ) ( ss: str1 – str1 str2 ) "mid-string"**

The word mid\$ produces a sub-string on the string stack, consisting of the characters from the topmost string starting at character *start* and ending at character *end.*

For example:

\$" redgreenblue" 3 5 mid\$

At this point, the topmost two strings on the string stack are as follows:

"green" (the topmost item) "redgreenblue"

Note, as indicated in the string stack signature, the original string (str1) is retained. Note also that the first character in the string (the leftmost character) is character number 0.

```
LEFT$ ( len -- ) ( ss: str1 – str2 ) "left of string"
```
The word left<sup>\$</sup> pushes the leftmost *len* characters to the string stack as a new string. The original string is retained.

For example:

\$" redgreenblue" 3 left\$

The above causes the string "red" to be pushed to the string stack.

## <span id="page-9-2"></span>**RIGHT\$ ( len -- ) ( ss: str1 – str1 str2 ) "right of string"**

The word right \$ cause the rightmost *len* characters to be pushed to the string stack as a new string. The original string is retained.

For example:

\$" redgreenblue" 4 right\$

The above causes the string "blue" to be pushed to the string stack.

# <span id="page-9-3"></span>**FINDC\$ ( char – pos|-1) ( ss: -- ) "find character in string"**

The word findc\$ returns the position of the first occurrence of the character char, beginning at the left side of the topmost string, with the search proceeding towards the right. If the character is not found, -1 is returned.

For example:

\$" redgreenblue" char b findc\$ .

Page **10** of **24**

Displays the value 8, as the character b is found in the 8th character position (where the first character is character 0).

# <span id="page-10-0"></span>**FIND\$ ( start – pos|-1) ( ss: – ) "find string in string"**

The word finds  $\frac{1}{2}$  searches the second string on the string stack, starting from position *start*, for the first occurrence of the topmost string and pushes its starting position to the data stack. As a convenience, to make subsequent searches for the same substring easier, both strings are retained on the string stack.

For example:

```
$" redgreenbluegreen" $" green" 0 find$ .
```
Displays the value 3, as the substring is found at character position 3 (the leftmost character being character 0). The strings "redgreenbluegreen" and "green" remain on the stack, thus, the second instance of "green" could be found if desired.

# <span id="page-10-1"></span>**REPLACE\$ ( -- pos ) ( found: ss: s1 s2 s3 -- s4 not found: s1 s2 -- s1 s2) "replace string"**

The word replace\$ searches string s2 for the first occurance of string s3. If it is found:

- it is replaced with the string s1;
- The position of s3 within s2 is pushed to the data stack;
- S1 and s3 are removed from the string stack;
- The new string is left on the string stack.

If the search string (s3) is not found:

- -1 is pushed to the data stack;
- S1 and s2 are left on the string stack, ready for another search if desired.

## <span id="page-10-2"></span>**.\$ ( -- ) ( ss: str – ) "display string"**

The word .  $\varsigma$  pops the topmost string from the string stack and displays it.

For example:

\$" Hello, World!" .\$

The above code displays the string "Hello, World!" on the output device.

#### <span id="page-10-3"></span>**REV\$ ( -- ) ( ss: s1 – s2 ) "reverse string"**

The word  $\text{rev}$  s replaces the topmost string on the string stack with its reversed equivalent.

For example:

\$" green" rev\$ .\$

The above displays "neerg".

<span id="page-11-0"></span>**LTRIM\$ ( -- ) ( ss: str1 – str2 ) "trim left of string"**

The word  $\frac{1}{2}$ trim removes leading spaces from the topmost string.

For example:

\$" hello!" ltrim\$ .\$

Displays "hello!" with the leading spaces removed.

#### <span id="page-11-1"></span>**RTRIM\$ ( -- ) ( ss: str1 – str2 ) "trim right of string"**

The word  $\xi$ rtrim removes leading spaces from the topmost string.

For example:

\$" hello! " rtrim\$ .\$

Displays "hello!" with the trailing spaces removed.

#### <span id="page-11-2"></span>**TRIM\$ ( -- ) ( ss: str1 – str2 ) "trim string"**

The word  $\xi$ trim removes both leading and trailing spaces from the topmost string.

For example:

\$" hello! " \$trim .\$

The above code removes leading and trailing spaces and displays the string.

#### <span id="page-11-3"></span>**UCASE\$ ( -- ) ( ss: str1 – str2 ) "convert to upper case"**

The word  $\beta$ ucase converts all lower case characters in the topmost string to upper case.

For example:

\$" hello world! 1234" ucase\$ .\$

The above displays "HELLO WORLD! 1234"

<span id="page-11-4"></span>**LCASE\$ ( -- ) ( ss: str1 – str2 ) "convert to lower case"**

The word lcase\$ converts all upper case characters in the topmost string to lower case.

For example:

```
$" HELLO WORLD! 1234" lcase$ .$
```
The above displays "hello world! 1234"

#### <span id="page-12-0"></span>**==\$? ( -- flag ) ( ss: -- ) "is equal to string?"**

The word  $\frac{1}{2}$  str= performs a case-sensitive comparison of the topmost two strings on the string stack and returns true if both their length and content is identical. If the lengths or the contents differ, false is returned. The strings are retained.

For example:

\$" hello" \$" HELLO" ==\$? .

Displays 0 (false) since the strings are different (the comparison is case sensitive).

```
$" hello" $" hello" ==$? .
```
Displays -1 (true) since the strings are identical.

 $$''$  hello"  $$''$  hell" ==  $$?$  .

Displays false, since their lengths differ.

A case in-sensitive comparison can easily be built as follows:

```
: same$? ( -- flag ) ( ss: -- )
     over$ over$ lcase$ swap$ lcase$ ==$? ;
```
#### <span id="page-12-1"></span>**PICK\$ ( index -- ) ( ss: -- str ) "pick string"**

Given the index of a string on the string stack, copy the indexed string to the top of the string stack. 0 \$pick is equivalent to DUP\$, 1 \$pick is equivalent to OVER\$ etc.

For example:

\$" blue" \$" green" \$" red" 2 pick\$

The above causes the string "blue" to be copied to the top of the string stack.

## <span id="page-12-2"></span>**\$.s ( -- ) ( ss: -- )**

The word  $\varsigma$ . s displays a non-destructive string stack dump to the output device. The length of each string is given, along with the total number of strings on the string stack. The amount of space allocated to the string stack, the amount of space in use, and the amount of free space is also reported.

# <span id="page-13-0"></span>**DEPTH\$ ( -- n ) ( ss: -- )**

Returns the current depth of the string stack, with 0 meaning the string stack is empty.

# <span id="page-14-0"></span>**The String Stack**

The string stack is ALLOTED from dictionary space. The constant \$sSize determines the amount of space reserved.

# <span id="page-14-1"></span>**Error Checking**

Error checking is included in all words that could cause a string stack under or overflow condition. In the event that an under or overflow is detected, the code aborts with an error message.

Other words such as DUP\$ also perform checks. For example, DUP\$ check that there is at least one item on the string stack. SWAP\$ checks that there are at least two items on the string stack, etc.

# <span id="page-14-2"></span>**String Stack Format**

The string stack grows from higher memory addresses to lower memory addresses.

The format of the strings on the string stack is very simple, as follows:

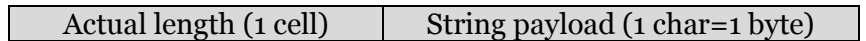

# <span id="page-14-3"></span>**String Constant Format**

String Constants have the same format, but are preceded by a maximum length cell in order to check that a requested string can be accommodated within the string constant:

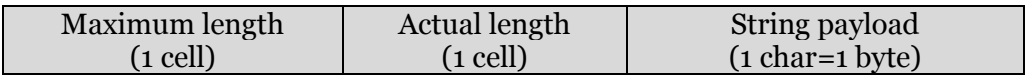

# <span id="page-15-0"></span>**Throw Codes**

The words in the library perform sanity checks on input parameters where necessary. In particular, the string stack, being statically ALLOTed from dictionary space, is carefully guarded, since the string stack is very likely to have code and/or data on either side of it, resulting in catastrophic software failure in the event of a string stack under or over flow. Where errors are detected, the library throws the following THROW codes, using the using ANS standard CATCH and THROW mechanism.

It should be noted that this author has not checked that the THROW codes listed here are used in other systems or libraries elsewhere.

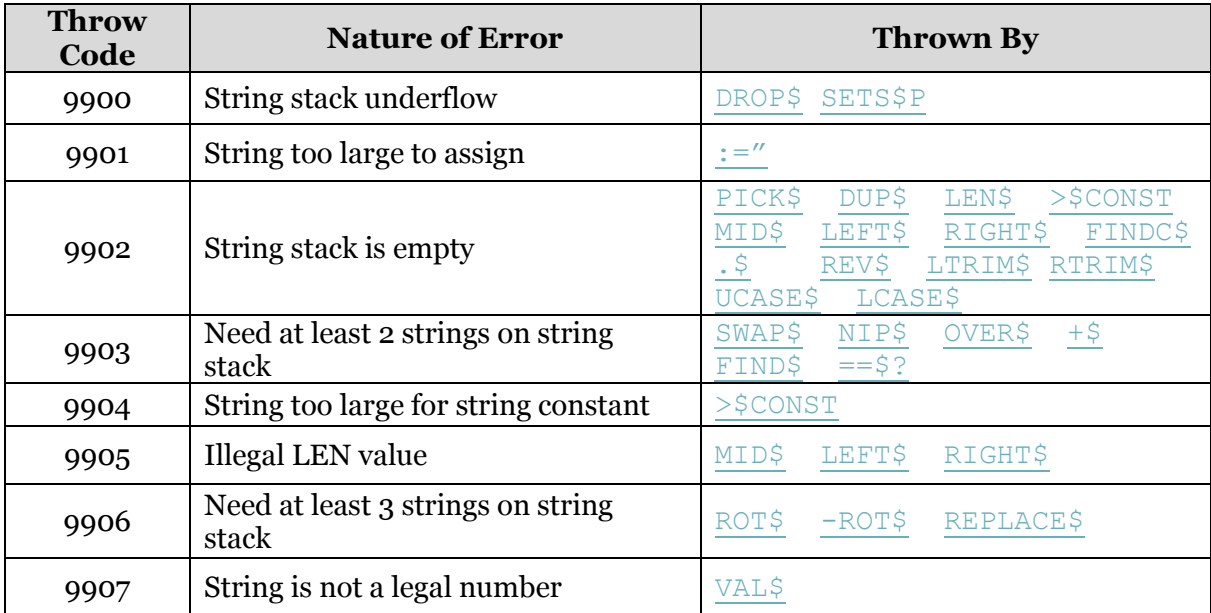

# <span id="page-15-1"></span>**Dependencies**

The following environmental dependencies are declared:

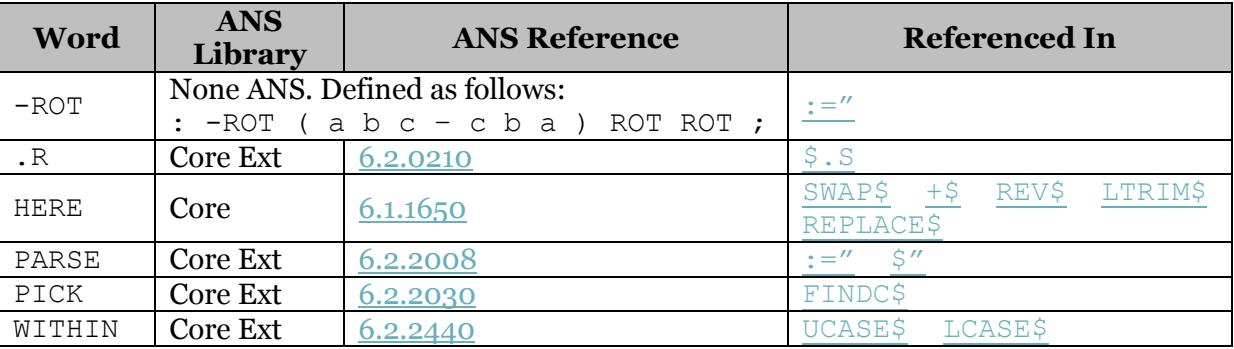

# <span id="page-15-2"></span>**Author Information**

The library was developed by Mark Wills in February 2014. The code is hereby released to the public domain. The author can be contacted by email via: [markwills1970@gmail.com](mailto:markwills1970@gmail.com)

# <span id="page-16-0"></span>**Portable String Library Source Code**

The source code for the string library is presented below. The library has been tested with the following systems:

- VFX Forth from MPE Ltd, United Kingdom;
- SwiftForth, from From Forth Inc., USA;
- GForth a GPL Forth.

```
\ Portable, Stack Based String Library for ANS Forth. Version 1.0
\ Mark Wills February 2014. Public Domain.
\ string format:
\ String constants (held in STRING types):
\ max_len actual_len <string_data> <?>
\sqrt{1} \sqrt{1} \sqrt{1} \sqrt{1} \sqrt{1} \sqrt{1}\ cell cell chars padding (if required)
\ Transient strings (held on the string stack):
\ actual len <string data> <?>
\ | | |
\ cell chars padding (if required)
\ Environmental dependancy declarations:
\ Word | ANS Library | ANS Ref | Dependencies 
\ ---------+-------------+----------+-------------------------------
\setminus -ROT | N/A | N/A | :="
\ .R | core ext | 6.2.0210 | $.S
\ HERE | core | 6.1.1650 | SWAP$ +$ REV$ LTRIM$ REPLACE$
\ PARSE | core ext | 6.2.2008 | :=" $"
\ PICK | core ext | 6.2.2030 | FINDC$
\ WITHIN | core ext | 6.2.2440 | UCASE$ LCASE$
\setminus\ Note: The word -ROT is not an ANS word. It can be defined in terms of ANS
\ words as follows: : -ROT ( a b c -- c b a ) ROT ROT ;
\ Throw codes used by this library:
\ Throw Code|Nature of Error
\ ----------+-----------------------------------------
\ 9900 | String stack underflow
\ 9901 | String too large to assign
\ 9902 | String stack is empty
\ 9903 | Need at least 2 strings on string stack
\ 9904 | String too large for string constant
\ 9905 | Illegal LEN value
\ 9906 | Need at least 3 strings on string stack
\ 9907 | String is not a legal number
   \ 9908 | Illegal start value
base @ \ save systems' current number base
decimal
\ Set up string stack. The stack grows towards lower memory addresses.
256 \ maximum string stack size in bytes.
    \ Adjust to your own needs. Choose a value that is a multiple of your
```

```
 \ systems' cell size.
constant ($sSize) \ store stack size
                           \setminus reserve space for string stack
constant ($sEnd) \ \ bottom of string stack
variable ($sp) \setminus pointer to top of string stack
($sEnd) ($sSize) + ($sp) ! \ initialise it
variable ($depth) \ count of items on the string stack
variable ($temp0) \ reserved for internal use
variable ($temp1) \ reserved for internal use
variable ($temp2) \ reserved for internal use
variable ($temp2) \ reserved for internal use<br>variable ($temp3) \ reserved for internal use
\ General Note:
\ Words surrounded by parenthesis are for low-level internal use by the string
\ library, and should not need to be called by higher-level application code.
: (Sdepth+) ( -- )
     \ Increments the string stack item count
     1 ($depth) +! ;
: ($sp@) ( -- addr ) \ "string stack pointer fetch"
     \ Returns address of current top of string stack
     ($sp) @ ;
: (\frac{5rUp}{n - - n|n+1}) \ Rounds n up to the next even value
     1+ -2 and ;
: (sizeOf$) ( $addr - $size)
     \ Given an address of a transient string, compute the stack size in bytes
     \ required to hold it, rounded up to the nearest cell size, and including
     \ the length cell.
     @ ($rUp) cell+ ;
: (set$SP) ( $size -- )
     \ Given the stack size of a transient string set the string stack pointer
     \ to the new address required to accomodate it.
     negate dup ($sp@) + ($sEnd) < if 9900 throw then 
    ($sp) +! ;
: (addrOf$) ( index -- addr )
     \ Given an index into the string stack, return the start address of the 
     \ string. addr points to the length cell. Topmost string is index 0,
     \ next string is index 1 and so on.
     ($sp@) swap dup if 0 do dup (sizeOf$) + loop else drop then ;
: (lenOf$) ( $addr -- len )
     \ Given the address of a transient string on the string stack (the address
     \ of the length cell), return the length of the string.
     \ Note: Immediate, compiling word for performance reasons.
     \ Modern compilers will inline this.
     state @ if postpone @ else @ then ; immediate
: depth$ ( -- $sDepth)
     \ Returns the depth of the string stack.
     ($depth) @ ;
```

```
: $const ( max len tib:"name" -- ) ( runtime: -- $Caddr) \ "string constant"
     \ Creates a string constant. When "name" is referenced the address of the
     \ max_len field is pushed to the stack.
     \ e.g. 100 string msg
     \ The above creates a string called msg with capacity for 100 characters.
    create dup ( max len) , ( actual len) 0 , allot align ;
: clen$ ( $Caddr -- len ) \ "string constant length"
     \ Given the address of a string constant, returns its length.
     cell+ @ ;
: maxLen$ ( $Caddr -- max len ) \ "maximum length of string"
     \ Given the address of a string constant, returns its maximum length.
     \ Dependencies: (lenOf$)
     (lenOf$) ;
: .$const ( $Caddr -- ) \ "display string constant"
     \ Displays the string constant. e.g. fred .$const
     \ Dependencies: (lenOf$)
     cell+ dup (lenOf$) swap cell+ swap type ;
: :=" ( $Caddr tib:"string" -- ) \ "assign string constant"
     \ Assigns the string "string" to the string constant.
     \ e.g. msg :=" hello mother!"
     \ Dependencies: PARSE (core ext, 6.2.2008)
     dup @ [char] " parse swap >r
     2dup < if 9901 throw then
     nip 2dup swap cell+ !
     >r [ 2 cells ] literal + r> r> -rot cmove ;
: ($") ( addr len -- ) ( ss: -- str )
     \ Run-time action for $" (see below).
     \ Dependencies: ($rUp) ($set$SP) ($sp) ($depth+)
     dup ($rUp) cell+ (set$SP)
     dup ($sp@) ! ($sp@) cell+ swap cmove ($depth+) ;
: $" ( tib:"string" -- ) ( ss: -- str) \ "string to string stack"
     \ Pushes a string directly to the string stack.
     \ e.g. $" hello world" .$
     \ Dependencies: ($") PARSE (core ext, 6.2.2008)
     \ Note: State smart word. Runtime behaviour is in ($")
     state @ if
        postpone s" postpone ($")
     else
        [char] " parse ($")
     then ; immediate 
: >$ ( $Caddr -- ) ( ss: -- str) \ "to string stack"
     \ Moves a string constant to the string stack
    \leq e.g. msq >$
     \ Dependencies: (lenOf$) ($")
     cell+ dup (lenOf$) swap cell+ swap ($") ;
: pick ( n -- ) ( ss: -- strN) \ "pick string"
     \ Given an index into the string stack, copy the indexed string to the top
     \ of the string stack.
     \ 0 $pick is equivalent to $DUP
     \ 1 $pick is equivalent to $OVER etc.
```

```
 \ Dependencies: (lenOf$) depth$ ($addrOf$) ($")
     depth$ 0= if 9902 throw then 
     (addrOf$) dup (lenOf$) swap cell+ swap ($") ;
: dup$ ( -- ) ( ss: s1 -- s1 s1) \ "duplicate string"
     \ Duplicates a string on the string stack.
     \ Dependencies: depth$ pick$
     depth$ 0= if 9902 throw then 
     0 pick$ ;
: drop$ (--) ( ss: str -- ) \ "drop string"
     \ Drops the top string from the string stack.
     \ Dependencies: depth$ (sizeOf$) (set$SP)
     depth$ 0= if 9900 throw then
     ($sp@) (sizeOf$) negate (set$SP) -1 ($depth) +! ;
: swap$ ( -- ) ( ss: s1 s2 -- s2 s1) \ "swap string"
     \ Swaps the top two string items on the string stack.
     \ Dependencies: depth$ (sizeOf$) (addrOf$) HERE (core 6.1.1650)
    depth$ 2 < if 9903 throw then
     ($sp@) dup (sizeOf$) here swap cmove
     1 (addrOf$) dup (sizeOf$) ($sp@) swap cmove
   here dup (sizeOf$) ($sp@) dup (sizeOf$) + swap cmove ;
: nip$ ( -- ) ( ss: s1 s2 -- s2) \ "nip string"
     \ Remove the string under the top string.
     \ Dependencies: swap$ drop$ depth$
    depth$ 2 < if 9903 throw then
     swap$ drop$ ;
: over$ ( -- ) ( ss: s1 s2 -- s1 s2 s1) \ "over string"
     \ Move a copy of s1 to top of string stack.
     \ Dependencies: pick$ depth$
    depth$ 2 < if 9903 throw then
     1 pick$ ;
: (rot$) ( -- ) ( ss: s6 s5 s4 s3 s2 s1 -- s3 s2 s1)
     \ move the top three strings downwards by three strings
     \ internal factor of both ROT$ and -ROT$
     \ Dependencies: ($sp@) (sizeOf$) (addrOf$) ($sp) ($depth)
     ($sp@) (sizeOf$) 1 (addrOf$) (sizeOf$) 2 (addrOf$) (sizeOf$) + + cmove
     3 (addrOf$) ($sp) ! -3 ($depth) +! ;
: rot$ ( -- ) ( ss: s3 s2 s1 -- s2 s1 s3) \ "rotate strings"
     \ Rotates the top three string to the left.
     \ The third string moves to the top of the string stack.
     \ Note: For ease of implementation, this routine copies (using PICK$)
     \ the strings to the top of the string stack in their correct final
     \ order, then removes the 3 original strings underneath.
     \ Consequently, it is possible to run out of string stack space.
     \ If this happens, the condition will be correctly caught in (set$SP).
     \ Dependencies: pick$ (rot$) depth$
    depth$ 3 < if 9906 throw then
     1 pick$ 1 pick$ 4 pick$ (rot$) ;
: -rot$ ( -- ) ( ss: s3 s2 s1 -- s1 s3 s2) \ "rotate strings"
     \ Rotates the top three string to the right.
     \ The top string moves to the third position.
     \ Note: For ease of implementation, this routine copies (using PICK$)
```

```
 \ the strings to the top of the string stack in their correct final
     \ order, then removes the 3 original strings underneath.
     \ Consequently, it is possible to run out of string stack space.
     \ If this happens, the condition will be correctly caught in (set$SP).
     \ Dependencies: pick$ (rot$) depth$
    depth$ 3 < if 9906 throw then
    0 pick$ 3 pick$ 3 pick$ (rot$) ;
: len$ ( -- len ) ( ss: -- ) \ "length of string"
     \ Returns the length of the topmost string.
     \ Dependencies: none
     depth$ 1 < if 9902 throw then 
     ($sp@) @ ; 
: >\fconst (>\Caddr -- ) (ss: str - ) \ "to string constant"
     \ Move top of string stack to the string constant.
     \ e.g. $" blue" fred >$const fred .$const 
     \ displays "blue" 
     \ Dependencies: depth$ (sizeOf$) drop$
    >r depth$ 1 < if 9902 throw then
    len$ r@ @> if 9904 throw then
     ($sp@) dup (sizeOf$) r> cell+ swap cmove drop$ ;
: +$ ( -- ) ( ss: s1 s2 -- s2+s1) \ concatenate strings
     \ Replaces the top most two strings on the string stack with their
     \ concatenated equivalent.
     \ eg: $" red" $" blue" +$ .$
     \ displays "redblue"
     \ Dependencies: depth$ (addrOf$) (lenOf$) len$ drop$ HERE (core 6.1.1650)
     depth$ 2 < if 9903 throw then 
     1 (addrof$) cell+ here 1 (addrof$) (lenof$) cmove
     ($sp@) cell+ 1 (addrof$) (lenof$) here + len$ cmove
   here len$ 1 (addrof$) (lenof$) + drop$ drop$ ($") ;
: mid$ ( start len -- ) ( ss: str1 -- str1 str2) \ "mid-string"
     \ The characters from start to start+len are pushed to the string stack
     \ as a new string. The original string is retained.
     \ Dependencies: len$ ($")
     depth$ 1 < if 9902 throw then 
     dup len$ > over 1 < or if 9905 throw then
     over dup len$ > swap 0< or if 9908 throw then 
    swap (\frac{5}{5}p\theta) cell+ + swap (\frac{6}{7});
: left$ ( len -- ) ( ss: str1 -- str1 str2) \ "left of string"
     \ The leftmost len characters are pushed to the string stack as a new 
     \ string. The original string is retained.
     \ Dependencies: mid$
    depth$ 1 < if 9902 throw then
     dup len$ > over 1 < or if 9905 throw then 
     0 ($sp@) cell+ + swap ($") ;
: right$ ( len -- ) ( ss: str1 -- str1 str2) \ "right of string"
     \ The rightmost len characters, pushed to the string stack as a new string.
     \ the original string is retained.
     \ Dependencies: (lenOf$) mid$ 
   depth$ 1 < if 9902 throw then
    dup len$ > over 1 < or if 9905 throw then
    (\text{Ssp@}) (lenOf$) over - ($sp@) cell+ + swap ($");
```

```
: findc$ ( char -- pos|-1 ) ( ss: -- ) \ "find character in string"
     \ Returns the first occurance of the character char in the top string.
     \ The string is retained. Returns -1 if the char is not found.
     \ Dependencies: PICK (ANS core ext) depth$
     depth$ 1 < if 9902 throw then 
     ($sp@) cell+ ($sp@) (lenOf$) 0 do
       dup c@ 2 pick = if i -1 leave then 1+ loop
    -1 = if nip nip else drop -1 then;
: find$ ( offset -- pos|-1 ) ( ss: sl s2 -- sl ) \ "find string"
     \ Searches string s1, beginning at offset, for the substring s2.
     \ If the string is found, returns the position of the string relative
     \ to the offset, otherwise returns -1.
     \ Dependencies: depth$ len$ (addrOf$) (lenOf$) drop$
     depth$ 2 < if 9903 throw then 
    len$ ($temp1) ! 1 (addrOf$) (lenOf$) ($temp0) !
     dup ($temp0) @ > if drop -1 exit then 
     1 (addrOf$) cell+ + ($temp2) ! ($sp@) cell+ ($temp3) !
     ($temp1) @ ($temp0) @ > if drop -1 exit then 
     0 ($temp0) @ 0 do
         ($temp3) @ over + c@ 
        (\text{Stemp2}) \theta i + \text{c}\theta = if
            1+ dup ($temp1) 0 = ifdrop i ($temp1) 0 - 1 + -2 leave then
         else drop 0 then
     loop 
    dup -2 = if drop else drop -1 then drop;
: .$ ( -- ) ( ss: str -- ) \ "display string"
     \ Pop and display the topmost string from string stack.
     \ Dependencies: depth$ (lenOf$) drop$
     depth$ 0= if 9902 throw then 
     ($sp@) cell+ ($sp@) (lenOf$) type drop$ ;
: rev$ ( -- ) ( ss: s1 -- s2 ) \ "reverse string"
     \ Reverse topmost string on string stack.
     \ Dependencies: depth$ (lenOf$) HERE (core 6.1.1650)
     depth$ 0= if 9902 throw then 
     ($sp@) dup cell+ >r (lenOf$) r> swap here swap cmove 
     ($sp@) (lenOf$) here 1- +
     ($sp@) cell+ dup ($sp@) (lenOf$) + swap do
         dup c@ i c! 1- loop drop ;
: ltrim$ ( -- ) ( ss: s1 -- s2 ) \backslash "left trim string"
     \ Removes leading spaces from s1, resulting in s2.
     \ Dependencies: depth$ (lenOf$) (sizeOf$) drop$ HERE (core 6.1.1650)
     depth$ 0= if 9902 throw then 
     ($sp@) dup (lenOf$) >r here over (sizeOf$) cmove
    0 r> here cell+ dup >r + r> do
        i c@ bl = if 1+ else leave then loop 
     dup 0> if 
        >r ($sp@) (lenOf$) drop$
       here cell+ r@ + swap r > - ($") else drop then ;
: rtrim$ ( -- ) ( ss: s1 - s2 ) \ "right trim string"
     \ Removes trailing spaces from s1, resulting in s2.
     \ Dependencies: depth$ rev$ ltrim$
     depth$ 0= if 9902 throw then
```

```
 rev$ ltrim$ rev$ ;
: String (- - ) ( ss: s1 - - s2 ) \ "trim string"
     \ Remove both leading and trailing spaces from s1, resulting in s2.
     \ Dependencies: rtrim$ ltrim$
     rtrim$ ltrim$ ;
: replace$ ( -- pos ) ( found: ss: s1 s2 s3 -- s4 not found: s1 s2 -- s1 s2)
     \ In string s2 find s3 and replace with s1, resulting in s4. 
     \ If a replacement is made, the starting position of the replacement is 
     \ returned, otherwise -1 is returned.
     \ Dependencies: depth$ find$ (addrOf$) (lenOf$) drop$ ($")
                     \ nip$ HERE (core 6.1.1650)
     depth$ 3 < if 9906 throw then
     len$ >r
    0 find$ dup ($temp0) ! -1 > if
         ($sp@) cell+ here ($temp0) @ cmove 
         1 (addrOf$) cell+ here ($temp0) @ + 
         1 (addrOf$) (lenof$) cmove
        (\frac{2}{5}sp\frac{d}{d}) cell+ ($temp0) \frac{d}{d} + r\frac{d}{d} +
        here ($temp0) @ + 1 (addrOf$) (lenof$) +
        len$ r> - ($temp0) @ - dup >r cmove
       r ($temp0) \theta + 1 (addrOf$) (lenof$) +
        drop$ drop$ here swap ($")
     else r> drop ($temp0) @ then ;
: ucase$ ( -- ) ( ss: str -- STR) \ "convert to upper case"
     \ On the topmost string, converts all lower case characters to upper case.
     \ Dependencies: WITHIN (core ext) (lenOf$) depth$
    depth$ 1 < if 9902 throw then
     ($sp@) dup (lenOf$) + cell+ ($sp@) cell+ do
        i c@ dup [ char a ] literal [ char { ] literal within if 
             32 - i c! else drop then loop ;
: lcase$ ( -- ) ( ss: STR -- str) \ "convert to lower case"
     \ On the topmost string, converts all upper case characters to lower case.
     \ Dependencies: WITHIN (core ext) (lenOf$) depth$
    depth$ 1 < if 9902 throw then
     ($sp@) dup (lenOf$) + cell+ ($sp@) cell+ do
        i c@ dup [ char A ] literal [ char [ ] literal within if 
             32 + i c! else drop then loop ;
:== $? ( -- flag ) ( ss: -- ) \ "is equal to string"
     \ Performs a case-sensitive comparison of the topmost two strings on the 
     \ string stack, returning true if their length and contents are identical,
     \ otherwise returning false.
     \ Dependencies: depth$ (addrOf$) (lenOf$)
     depth$ 2 < if 9903 throw then 
     len$ 1 (addrOf$) (lenOf$) = if
         1 (addrOf$) cell+
         ($sp@) cell+ ($sp@) + ($sp@) cell+ do
             dup c@ i c@ <> if drop false leave then 1+ loop
         dup if drop true then 
     else false then ;
: val$ ( -- ud ) ( ss: str -- )
     \ Interprets the topmost string as an integer number, returning its value
     \ on the data stack as an unsigned double integer (see 6.1.0570)
     \ Dependencies: (lenOf$) drop$
```

```
 0 0 ( ud1) ($sp@) dup (lenOf$) swap cell+ swap ( c-addr1 u1)
     >number if 9907 throw then
     drop drop$ ;
: ud>$ ( ud -- ) ( ss: -- str )
     \ Pushes the unsigned double number on the data stack to the string stack.
     \ Dependencies: ($")
   <\# #s #> ($") ;
: $.s ( -- ) ( ss: -- )
     \ Non-destructively displays the string stack.
     \ Dependencies: depth$ len$ .$ .R (core ext, 6.2.0210)
     cr depth$ 0> if
        ($sp@) depth$
        ." Index|Length|String" cr
         ." -----+------+------" cr 
         0 begin
            depth$ 0> while
                dup 5 .r ." |" len$ 6 .r ." |" .$ 1+ cr
        repeat drop
        ($depth) ! ($sp) ! cr
     else
        ." String stack is empty." cr
     then
     ." Allocated stack space:" ($sEnd) ($sSize) + ($sp@) - 4 .r ." bytes" cr
     ." Total stack space:" ($sSize) 4 .r ." bytes" cr
    ." Stack space remaining:" ($sp@) ($sEnd) - 4 .r ." bytes" cr ;
```
base ! \ restore systems' current number base